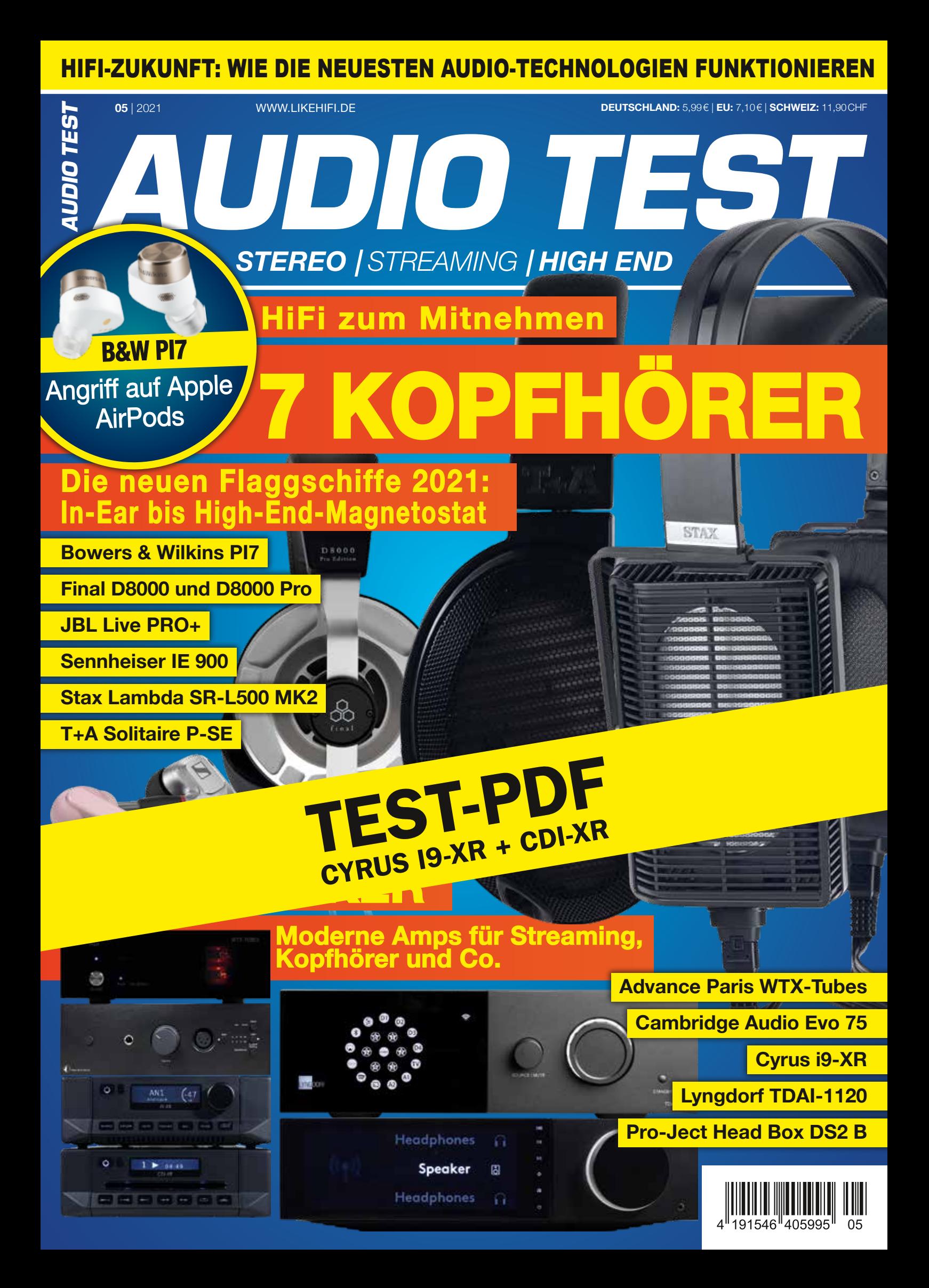

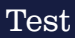

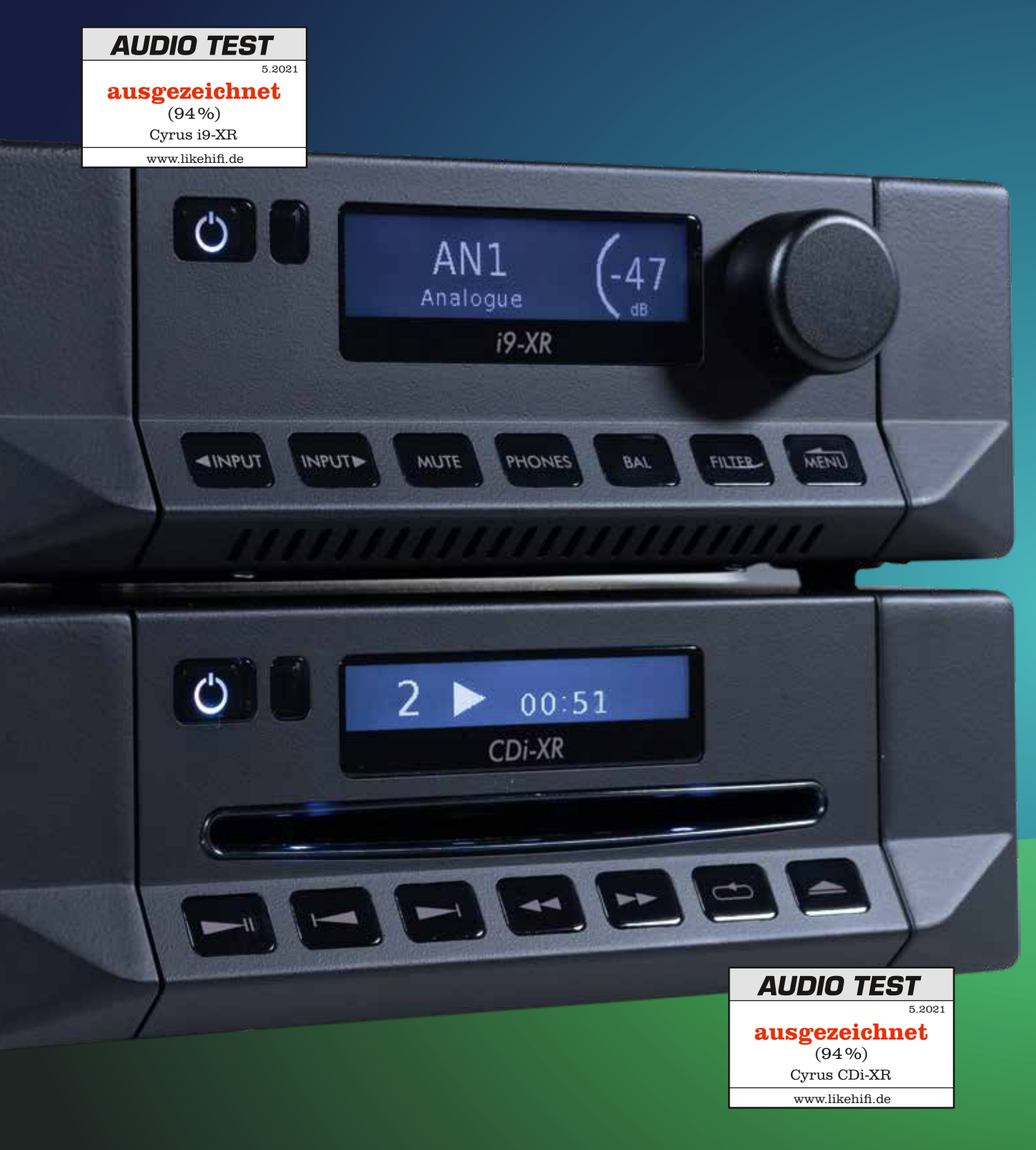

Test

# **SYMBIOSE** aus digitaler Klangkunst und analoger Lebensfreude CYRUS I9-XR + CDI-XR

Mit dem i9-XR Vollverstärker hat Cyrus einen kompakten Vollverstärker mit digitalen Qualitäten im Programm. In Kombination mit dem CDi-XR CD-Player läuft er zu wahrer musikalischer Höchstform auf. Wie das genau aussieht – nein klingt – verrät unser Test.

Thomas Kirsche

Im Dezember letzten Jahres<br>berichteten wir auf unserer<br>Website likehifi.de, dass Cyrus<br>Audio eine neue HiFi-Generation m Dezember letzten Jahres berichteten wir auf unserer Website likehifi.de, dass Cyrus herausbringt. Sie trägt das schöne Kürzel XR und aktuell gehören zu ihr zwei Verstärker (i9-XR und i7-XR), ein Vorverstärker (Pre-XR) und zwei CD-Player (CDt-XR, CDi-XR). Wir konnten uns die beiden Sahnestücke der neuen Kollektion als Testgeräte sichern: den Verstärker Cyrus i9-XR und den CD-Player CDi-XR.

Die Testgeräte zu organisieren, war gar nicht so einfach, denn die Player und Verstärker sind zum Testzeitpunkt nur schwer in Deutschland erhältlich. Aber zum Glück hat sich Werner Berlin von Bellevue Audio kräftig für uns ins Zeug gelegt und uns die beiden Schmuckstücke organisiert. Doch genug des Vorgeplänkels, starten wir mit unserem Test.

# Lieblingsformfaktor

Eine Sache kennzeichnet alle HiFi-Geräte der Marke Cyrus: der Formfaktor. Sie sind nämlich halb so breit wie die normalen HiFi-Boliden. Das heißt, statt der üblichen 43 Zentimeter sind es nur 21,5 Zentimeter. Damit passen die Verstärker, CD-Player etc. auch in kleine Regale, denn nicht jeder Mensch will ein riesig breites HiFi-Rack im Wohnzimmer haben. Des Weiteren halten sich alle Cyrus-Geräte dank ihres dezenten

Designs angenehm zurück. Das macht sie so wunderbar wohnraumtauglich. Außerdem, so viel können wir schon verraten, beweisen die kompakten Cyrus-HiFi-Bausteine, dass es bei Audiotechnik nicht auf die Größe ankommt. Vielmehr zählt das, was im Gehäuse steckt.

# Neue Generation

Dass der Cyrus i9-XR und der CD-Player CDi-XR eine neue Generation einleiten, sehen wir auf den ersten Blick. Das grundlegende Cyrus-Design ist zwar sofort zu erkennen, doch alles wirkt jetzt moderner und ästhetischer. So wurde etwa statt des bisher verwendeten grün schimmernden Displays nun ein Weiß-Schwarz-LCD verwendet, dessen Polarisation zudem geändert werden kann. Es wird dann zu einem Schwarz-Weiß-Display. Die Helligkeit der Anzeige können wir außerdem ändern. Auch die Bedienelemente wurden modernisiert. Sie sehen zwar wie einfache Knöpfe aus, reagieren in Wahrheit aber auf Berührung.

Neben den Touchelementen können wir beide Cyrus XR auch mit der Fernbedienung steuern. Die ist bei beiden Geräten absolut identisch und kann auch beide Geräte steuern. Wir brauchen also nur eine Fernbedienung und können die zweite als Reserve in die Schublade legen. Richtig schick finden wir dabei, dass sie beleuch-

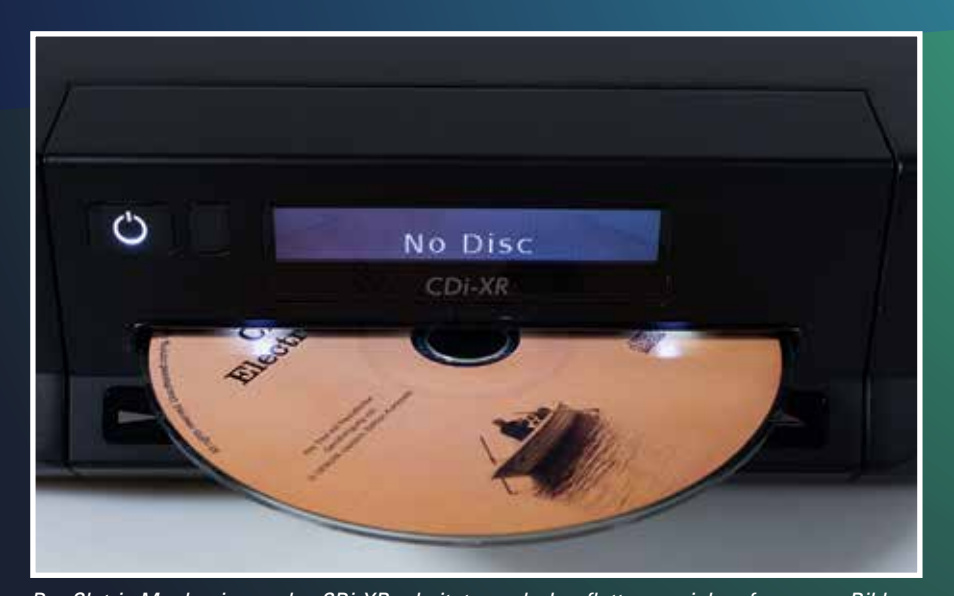

*Der Slot-in Mechanismus des CDi-XR arbeitet wunderbar flott, was sich auf unserem Bild zeigt. Die CD ist richtig schnell eingelesen und läuft so gut wie geräuschlos*

tet ist. Diese Beleuchtung verbessert deutlich die Bedienbarkeit bei schummrigem Licht.

Doch die grundlegenden Änderungen gibt es natürlich nicht nur äußerlich, sondern bei der Technik. Die wurde nämlich, beginnend mit der Leiterplatine komplett neu entwickelt. In langen Testsessions haben dabei die Entwickler und Entwicklerinnen nur die Bauteile ausgewählt, welche die Cyrus so klingen lassen, wie es sich wahre Klanggourmets erträumen. Schauen wir uns also genauer an, was unsere beiden Testkandidaten auf dem Kasten haben.

#### Cyrus i9-XR

Der i9-XR ist ein Vollverstärker, der eine komplett neuentwickelte analoge Vorstufe integriert hat. Diese basiert auf dem High-End-Pre-XR-Vorverstärker und hat vier analoge Eingänge. Das sollte wohl für jeden Anwendungsbereich genügen. Außerdem muss keiner dieser Cinch-Anschlüsse für den Plattenspieler reserviert werden. Nein, dafür hat der i9-XR ein eigenes MM-Phonomodul. Wie das klingt, verraten wir ein paar Zeilen später.

Neben seinen analogen Eingängen bietet der Verstärker auch vier digitale Anschlüsse (zweimal optisch und zweimal koaxial) sowie ein USB-Eingang Typ B. Über diese USB-Schnittstelle können wir tatsächlich Audiodateien mit bis zu 32 Bit Tiefe und 768kHz Samplerate einspielen und sogar DSD 512. Über die SPDIF-Schnittstellen liegt die maximale Auflösung bei 24 Bit mit 192kHz. Das Cyrus PSU-XR Netzteil lässt sich ebenfalls, statt des "normalen" Stromanschlusses, nutzen.

Freunde des Bi-Wirings haben am Vollverstärker ebenfalls ihre Freude, denn es können die Lautsprecher entsprechend angeschlossen werden. Im Gegensatz zu den meisten Verstärkern bietet Cyrus aber keine Schraubklemmen an, sondern setzt für den Anschluss auf Bananenstecker. Wer die nicht zu Hause hat, kann unbesorgt sein, denn Cyrus liefert sie mit. Etwas ungewöhnlich ist der Kopfhöreranschluss auf der Rückseite

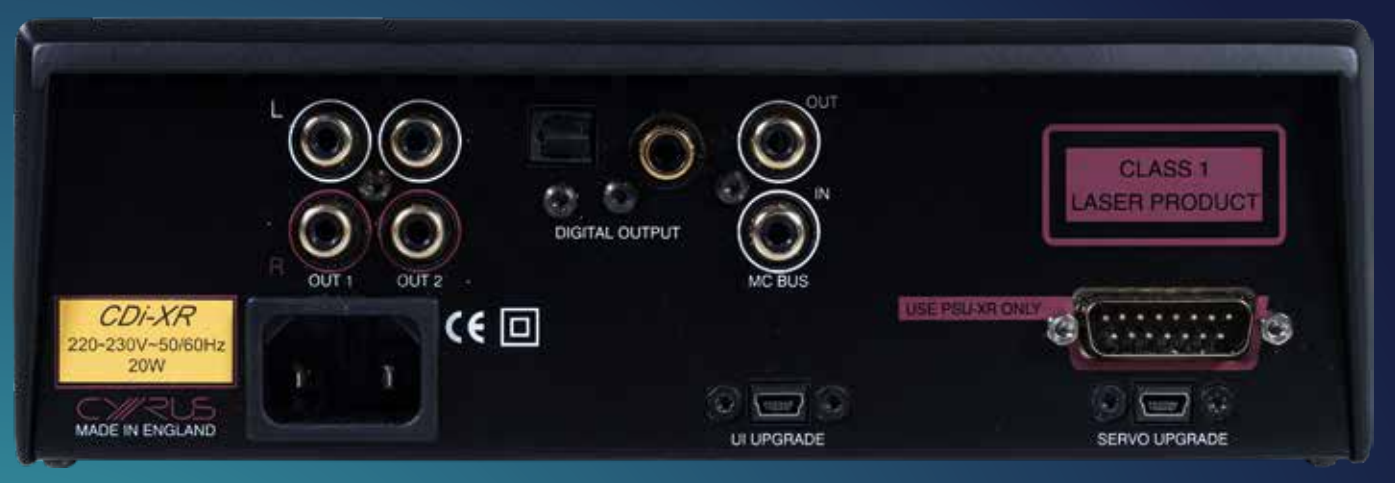

*Der CD-Player CDi-XR hat neben zwei digitalen Ausgängen auch zwei analoge. Diese sind mit einem fantastischen Vorverstärker ausgestattet, so dass wir diesen Anschluss immer dem digitalen vorziehen*

des Verstärkers. Diese Entscheidung ist sicher dem Design geschuldet, doch praktisch ist sie nicht. Immerhin müssen wir die 3,5-Millimeter-Klinkenbuchse immer auf der Rückseite suchen, nur wenn wir mal schnell zum Kopfhörer greifen wollen. Zumal Kopfhörer, die wir zu Hause nutzen, eher ein 6,3-Millimeter-Klinkenstecker haben.

Deshalb unser Tipp: Kaufen Sie sich ein kurzes Adapterkabel 3,5 auf 6,3 Millimeter und schließen Sie das an den i9-XR. Dann können Sie die Anschlussbuchse einfach neben den Verstärker legen und ohne Gesuche oder Gefummel Ihre HiFi-Kopfhörer andocken.

# 2 mal 91 Watt

An Leistung muss sich der "kleine" Verstärker nicht vor den Großen verstecken. Immerhin schafft er es zweimal 91 Watt bei 6 Ohm auszugeben. Das reicht schon für ein ordentliches Stück Beschallung. Der Dynamikbereich liegt bei 104dB. Auch der Kopfhörerausgang ist gut aufgestellt, er bietet 2 × 138mW bei 16 Ohm. Klanglich kann er dabei mit sehr hochwertigen Kopfhörerverstärkern mithalten, für die gut und gerne ein Drittel des i9-XR-Preises verlangt werden.

Des Weiteren finden wir im i9-XR noch viele Möglichkeiten, ihn zu individualisieren. So lassen sich etwa die Eingänge separat benennen. Wir können sogar auswählen, welche DAC-Filter wir nutzen wollen, um unsere digitalen Musikstücke in analoge Töne zu wandeln. Das ist schon etwas Besonderes. Was leider nicht vorhanden ist, sind: Bluetooth, WLAN oder LAN. Diese Dinge behält sich Cyrus für einen kommenden Streamer vor. Was auch vernünftig ist, denn wir haben es ja hier mit einem Vollblut-Verstärker zu tun.

Und noch eine kleine Information am Rande, der kleine Bruder des i9-XR, also der i7-XR, hat die gleichen technischen Daten und Features. Einzige Unterschiede sind Leistung und Dynamikbereich. Die Leistung ist mit zweimal 52 Watt bei 6 Ohm angegeben und der Dynamikbereich ist 101dB groß.

# Ganz Phono

Bis in die 1990er Jahre waren Verstärker ohne Phono-Anschluss

# FAZIT

**Der CDi-XR ist ein CD-Player, dem es gelingt das Maximum aus jeder CD herauszuholen. Dabei geht er nicht nur technisch perfekt vor, sondern schafft es auch eine Art analoge Raffinesse in die Wiedergabe einzubauen. Er ist damit der perfekte Partner für den 9i-XR. Wer seine CD-Leidenschaft neu beleben will, der sollte unbedingt den neuen Cyrus testen.**

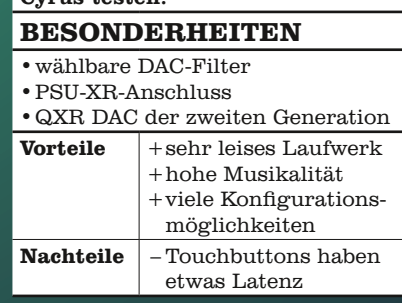

nicht vorstellbar. Das änderte sich mit dem Siegeszug der CD. Doch wie wir alle wissen, hielt dieser Zug an und die Schallplatte nahm wieder Fahrt auf. Deshalb ist es

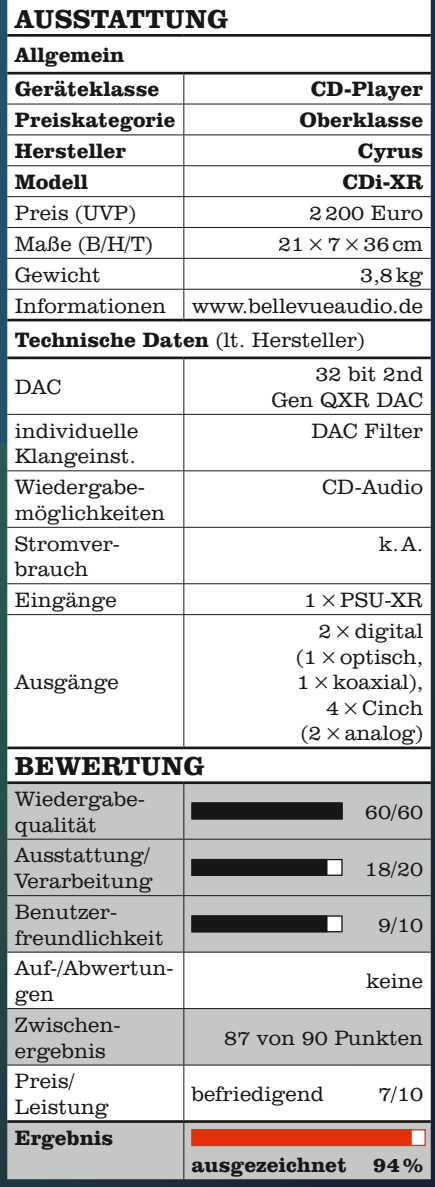

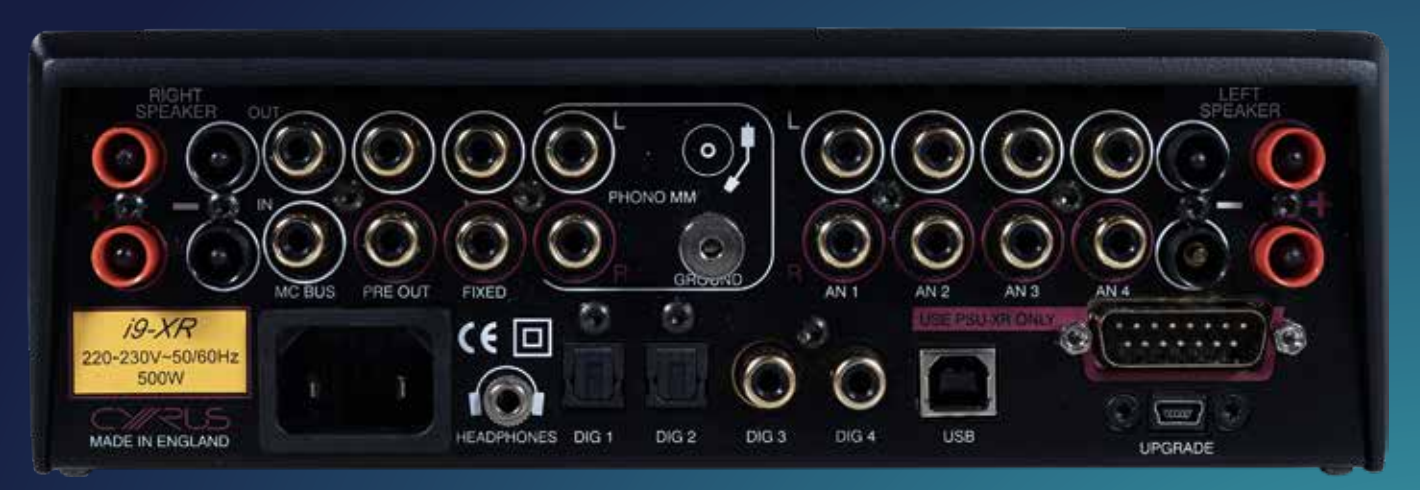

*Die Anschlussmöglichkeiten des Vollverstärkers i9-XR sind immens. Besonders hervorzuheben ist der Phono-Anschluss mit einem hervorragendem MM-Entzerrvorverstärker*

nicht verwunderlich, dass wir am i9-XR einen Schallplatten-Anschluss inkl. hochwertigem Phonomodul für einen MM-Tonabnehmer finden.

Wir müssen den natürlich sofort testen und legen eine unserer Lieblingsscheiben auf: "Come Away With Me" von Nora Jones. Und was sollen wir sagen? Cyrus hat hier wirklich tolle Arbeit geleistet. Der Sound ist detailreich, kein Verstärker-Rauschen ist zu hören und die Dynamik stimmt absolut. Zudem merken wir dem i9-XR seine Abstimmung auf Musikalität an. Die Briten bringen den analogen Vinylsound mit richtig viel Liebe zu Gehör. Aber sie verzichten dabei niemals auf Präzision. Unsaubere Abmischungen oder schlechte Pressungen, wie wir sie später bei anderen Platten feststellen, entlarven sie. Dieses Kunststück zwischen Neutralität, Analyse und Musikalität die perfekte Balance zu finden, gelingt nach unserer Erfahrung nur wahrhaft hochwertiger Audiotechnik. Ob dieser Klangeindruck auch bei anderen Zuspielern zutrifft, verraten wir gleich. Doch jetzt schauen wir uns erst noch den CDi-XR an.

# Cyrus CDi-XR

Der Cyrus-CDi XR ist als CD-Player, wie schon beschrieben, ein echtes Schmuckstück. Als CD-Mechanismus setzt er auf das bekannte Slot-In. Dabei geht das Einziehen der CD schön flott, genau wie das Einlesen. Kurzum: Es ist ein flüssiges Erlebnis die CD einzulegen. Etwas gewöhnungsbedürftig sind für uns die berührungsempfindlichen Tasten. Sie reagieren etwas spät auf unsere Eingaben. Dann erwischen wir uns, wie wir auf den Knöpfen herumdrücken, als ob mehr Druck bei Touchbuttons helfen würde. Doch mit der Zeit gewöhnen wir uns an die leichte Latenz. Und dann sind wir mal ehrlich, die meiste Zeit steuern wir den Player eh mit der Fernbedienung. Übrigens, die Sache mit dem Auf-den-Tasten-mehrfachherumdrücken ist uns auch beim Verstärker passiert.

#### Features

Für die Wandlung der digitalen CD-Signale in hörbare Töne setzt der CDi-XR auf einen QXR DAC der zweiten Generation. Der wurde speziell auf die Verarbeitung von 16 Bit/44,1kHz-Signalen optimiert. Doch ein hervorragender Wandler allein bringt nicht viel, er muss mit einer exzellenten Analogstufe kombiniert werden. Und die gibt es im neuen Cyrus CD-Player. Interessant dabei ist, dass das gesamte Schaltungsdesign des Players auf Rauschfreiheit getrimmt ist. Selbst die geometrische Ausrichtung einzelner Komponenten wurde so angelegt, dass ein möglichst sauberer Strom- und Musikfluss erreicht wird. Doch damit nicht genug. Um auch das Einlesen der CD perfekt zu machen, nutzt der Cyrus zwei getrennt arbeitende Mikroprozessoren. Einer davon kümmert sich um unsere Steuerungsbefehle

und der andere, um das Laufwerk. Dadurch wollen die Briten sicherstellen, dass die wichtigen Timing-Informationen nicht unterbrochen werden.

Daneben können wir am CDi-XR unterschiedliche DAC-Filter wählen, um eine analoge Ausgabe zu erhalten, die unseren Wünschen entspricht. Ebenfalls wollen wir noch das sehr leise Laufwerk erwähnen. Wir müssen uns schon direkt davorsetzen und für absolute Stille sorgen, um hier überhaupt irgendein Geräusch zu hören. Als Ausgänge besitzt der CDi-XR zwei analoge Cinch-Anschlüsse sowie einen optischen und koaxialen Digitalausgang. Die beiden letztgenannten finden wir übrigens auch am CDt-XR. Diesem fehlen allerdings die analogen Schnittstellen. Deshalb ist unsere Empfehlung, den CDi-XR unbedingt analog mit dem Verstärker verbinden. Die interne Wandlung der Bits und Bytes ins Analoge ist nämlich auf phänomenalen Niveau. Das sollte Mann oder Frau unbedingt nutzen. Und wer noch ein wenig mehr aus dem CD-Player der XR-Serie herauskitzeln will, der kann ihn dank des PSU-XR-Anschlusses mit dem PSU-XR Netzteil verbinden.

#### Klangmeister

Nun wollen wir aber noch vom Klang plaudern. Dafür gehen wir einen kleinen Umweg, denn eigentlich scheint ja die Zeit der CD vorbei. Praktisch alle Experten prognostizieren dem Medium ein

baldiges Ende bzw. ein Dahinvegetieren als Nischenprodukt. Die Schallplatte hingegen erlebt eine Renaissance. Das liegt sicher an unserer digitalen Welt, in der alles beliebig reproduzierbar ist. Die Schallplatte ist es nicht. Wir können nicht mal schnell eine Platte für unseren Freund "pressen". Auch lässt sie sich, anders als etwa ein Stream, anfassen, riechen oder

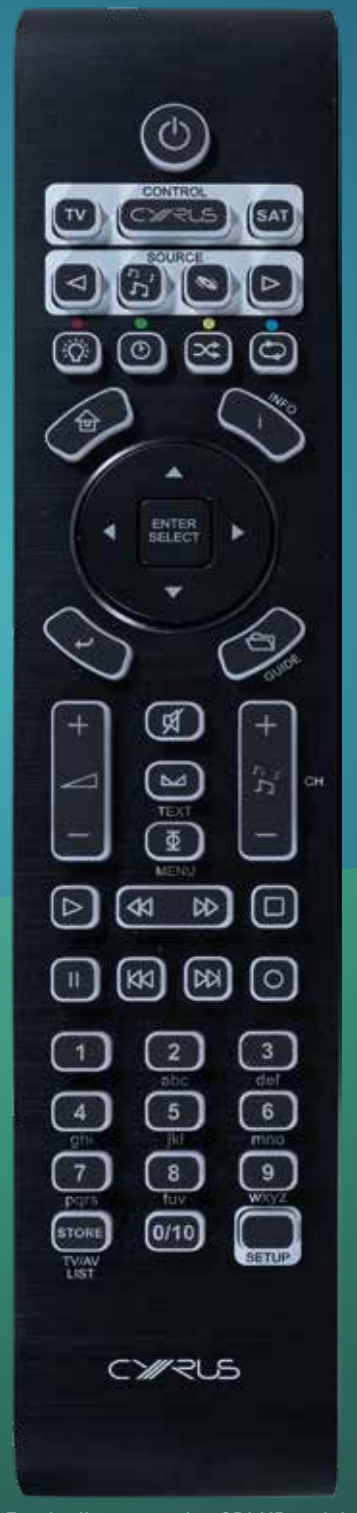

*Die Fernbedienungen des CDi-XR und des 9i-XR sind identisch und hochwertig*

sogar schmecken – aber bitte nach dem Lecken wieder sauber wischen. Doch der wichtigste Grund für den Siegeszug der LP ist der Vinylsound. Er lässt uns träumen und die Musik irgendwie intensiver erleben. Lieder werden so zu etwas Besonderem.

Die CD ist irgendwie zwischen Stream und LP angesiedelt. Wir können sie anfassen, physisch besitzen und so weiter. Aber eine Kopie ist schnell erstellt. Und nicht wenige behaupten, sie würde kalt und nüchtern klingen. Doch genau da können wir sagen: Nein. Und damit beenden wir unseren Umweg. Mit dem CDi-XR klingen CDs genauso musikalisch und berauschend schön wie das gleiche Album auf LP. Dazu kommen die Vorteile, welche die CD gegenüber der Platte hat. Denken wir an den höheren Dynamikumfang, die bessere Kanaltrennung oder das genauere Frequenzspektrum. Die genannten Vorteile in Kombinationen mit der exzellenten Wiedergabekraft des CD-Players macht das CD-Hören zu einem Erlebnis, was dem Erlebnis LP in wirklich nichts nachsteht. Wir haben es mit unseren eigenen Ohren gehört.

# CDi-XR und i9-XR

Und da sind wir schon an der Stelle, an der wir die Frage beantworten, ob der i9-XR auch mit anderen Schallquellen außer Vinyl umgehen kann. Das können wir

# FAZIT

**Mit dem 9i-XR gelingt Cyrus ein wahres Klangwiedergabe-Kunststück. Hier kommen nämlich digitale Vorteile mit analogen Tugenden zusammen. Das macht das Musikhören – egal von welcher Quelle sie stammt – zu einem faszinierenden Erlebnis. Ja, wir wagen zu behaupten, dass mit der neuen XR-Serie Cyrus die Konkurrenz gehörig ins Schwitzen bringen wird.**

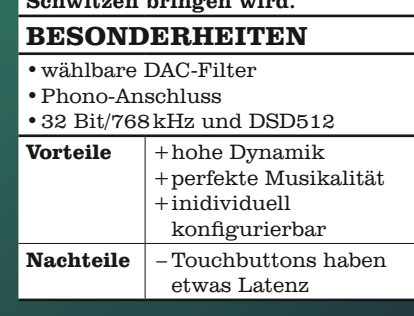

vollkommen bejahen. Zusammen mit dem CDi-XR ist das Hören ein absoluter Genuss. Alles stimmt: Räumlichkeit, Dynamik, Feinzeichnung etc. Cyrus hat hier nicht nur alte Geräte ein wenig aufgemotzt und auf den Markt geworfen. Nein, wir spüren wie hier echte Profis die Musikwiedergabe neu gedacht haben. Das ist ein Kunststück, was wir in unserem Testalltag nicht oft erleben dürfen. Wenn Sie das nächste Mal die Möglichkeit haben, auf einer Messe oder beim Fachhändler einmal selbst die Kombination auszuprobieren, lassen Sie es sich auf keinen Fall entgehen. Mit der Kombination aus i9-XR und CDi-XR gelingt Cyrus eine tolle Symbiose aus Klangkunst und Lebensfreude.

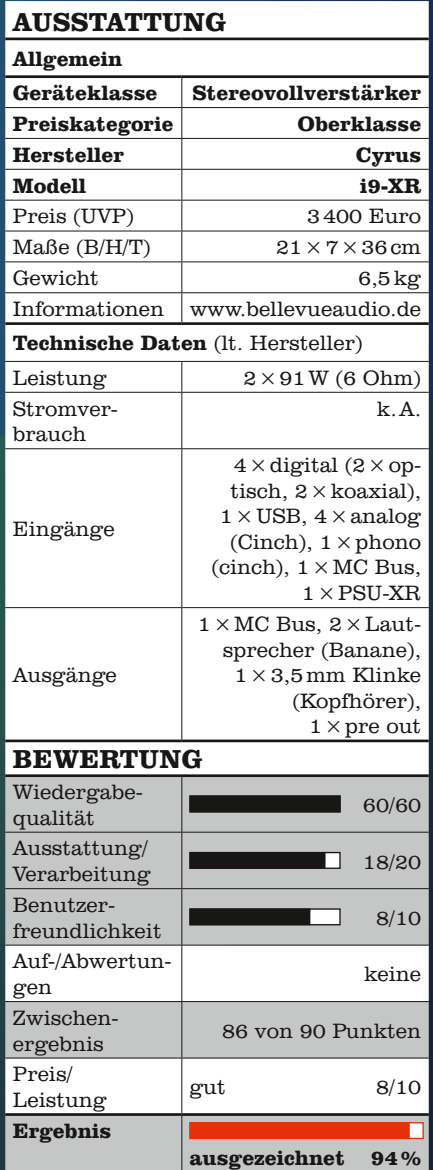